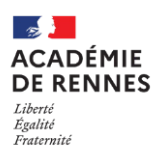

Service des examens professionnels (DEC7) [ce.dec7@ac-rennes.fr](mailto:ce.dec7@ac-rennes.fr)

## PRÉ-INSCRIPTION AU BACCALAURÉAT PROFESSIONNEL, AU BREVET PROFESSIONNEL OU A LA MENTION **COMPLEMENTAIRE**

**SESSION 2023** 

## **Le service des examens professionnels étant très sollicité et ne pouvant répondre individuellement à chaque candidat, toutes les étapes sont décrites ci-dessous et sont À LIRE TRÈS ATTENTIVEMENT**

**Avant de m'inscrire, je prends impérativement connaissance du règlement, du programme et des dispenses d'épreuves sur le site [www.ac-rennes.fr](http://www.ac-rennes.fr/) rubrique Scolarité/études/examens Examens et résultats Examens, en sélectionnant mon examen puis ma spécialité**

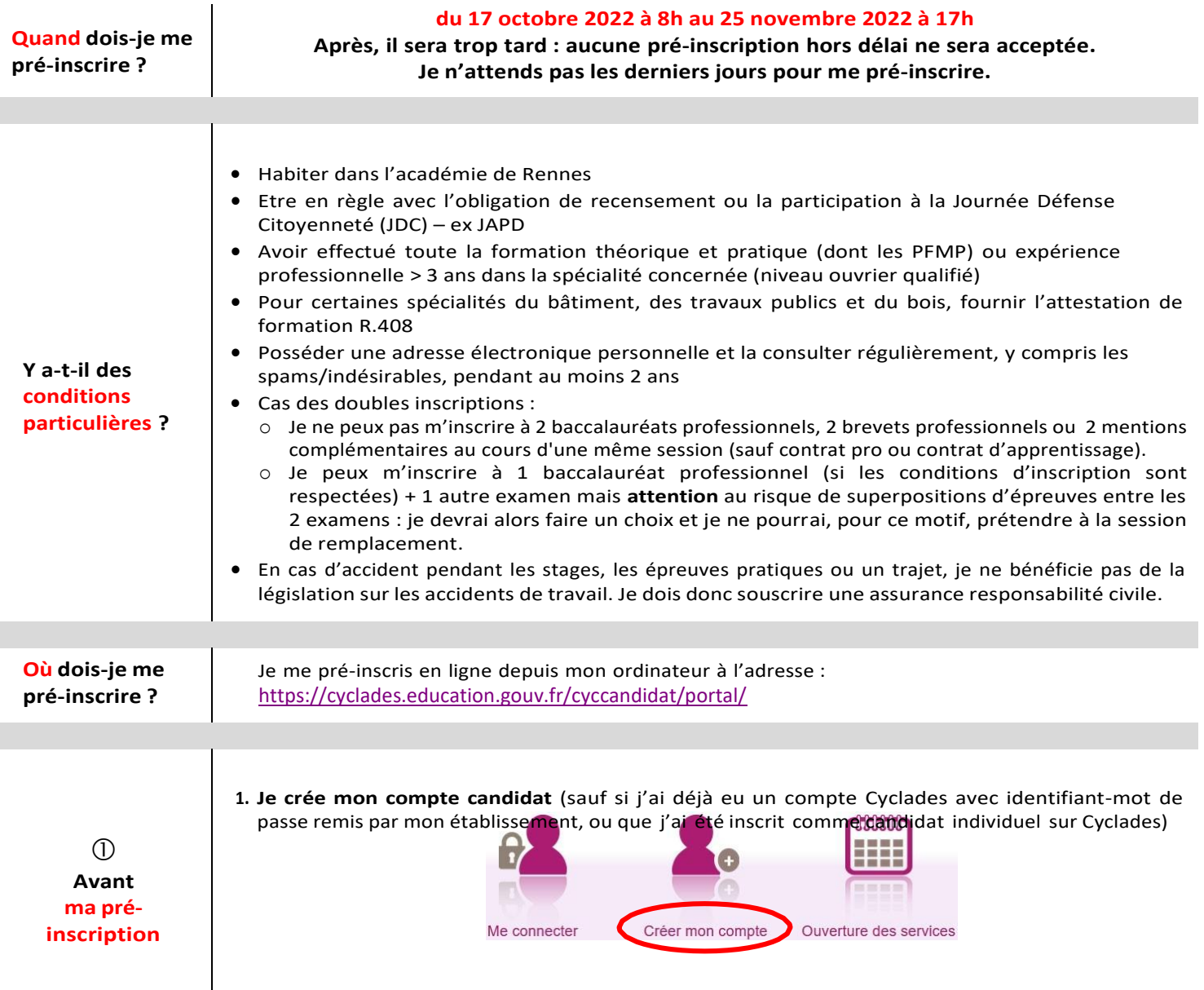

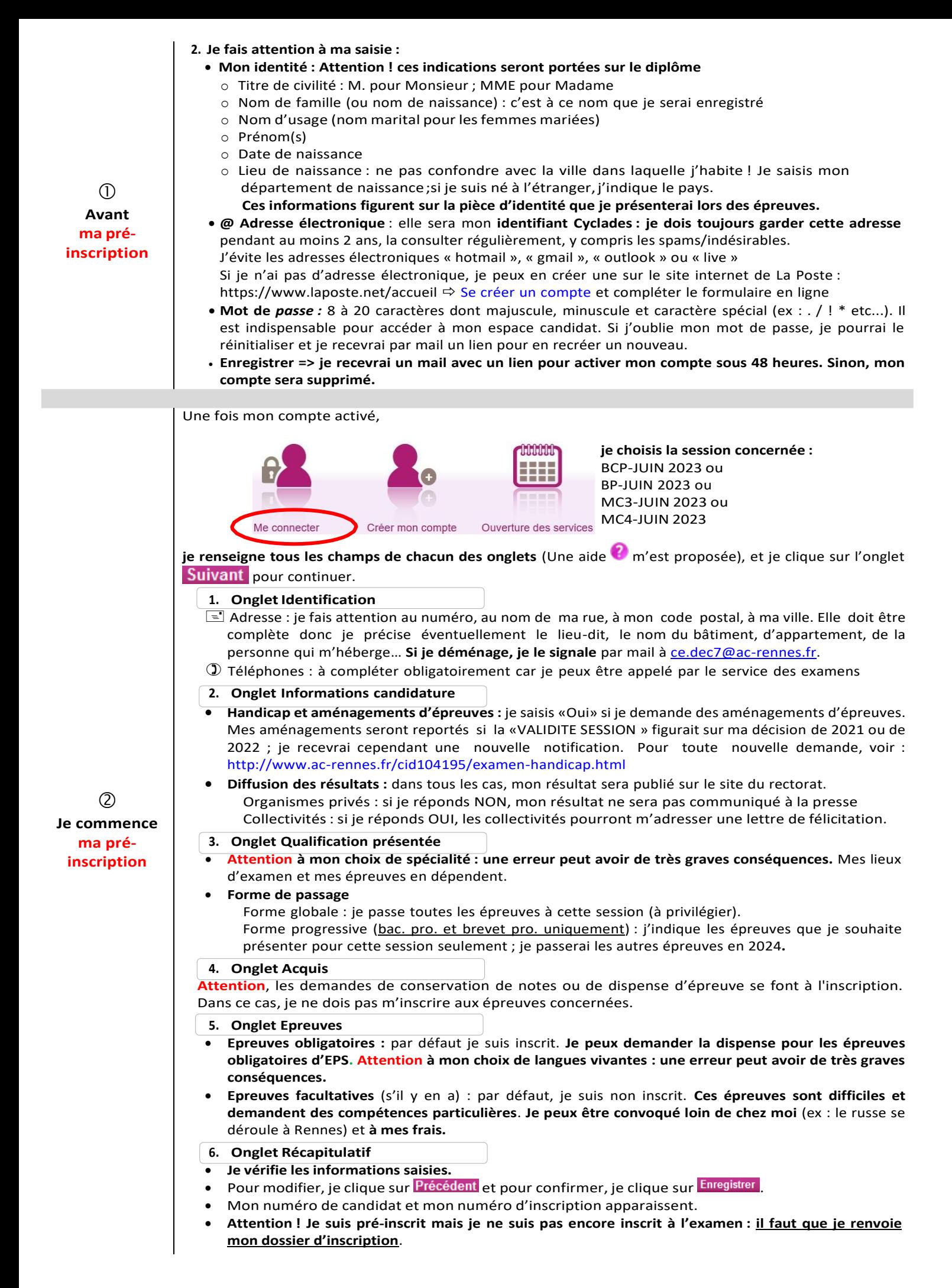

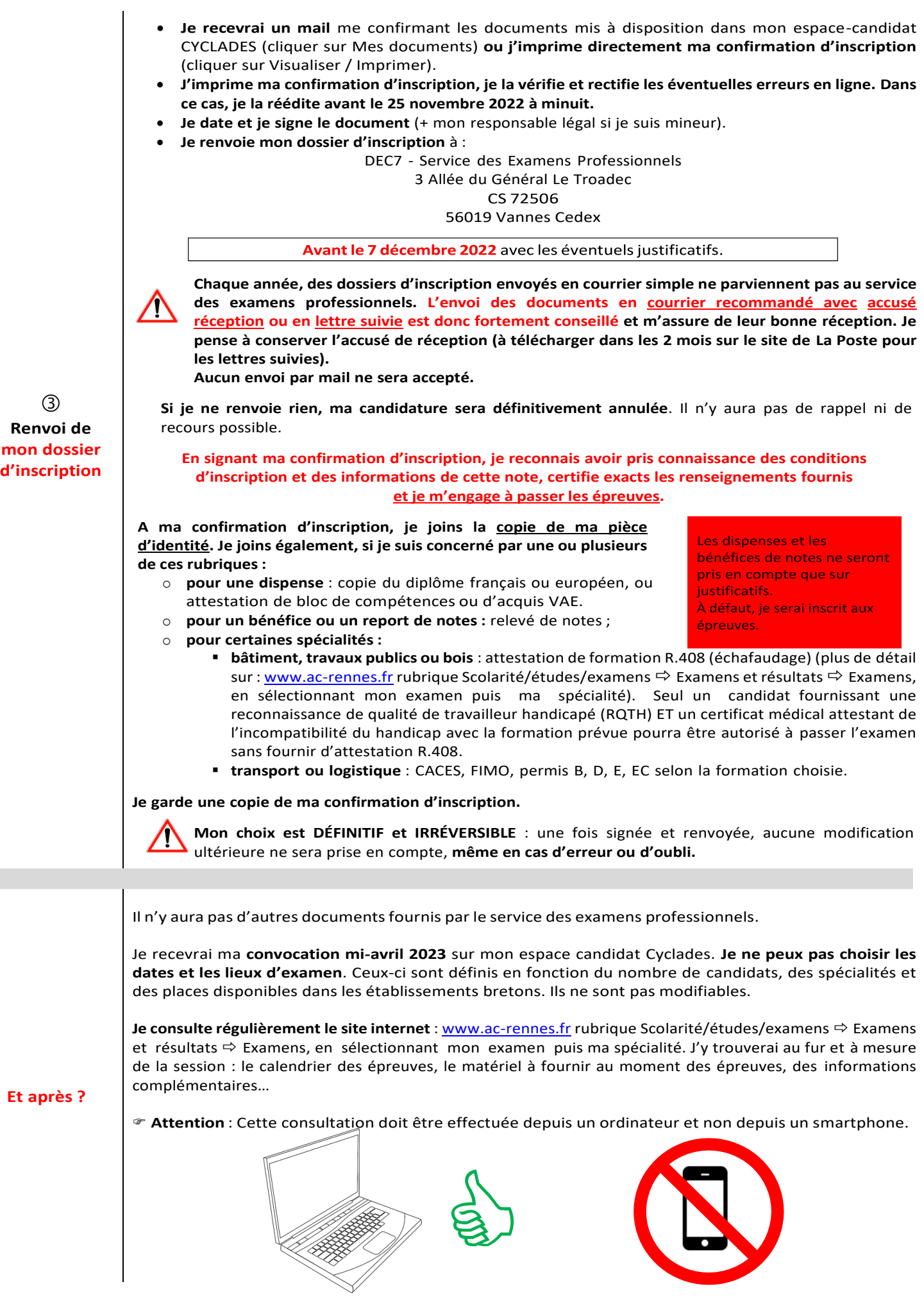